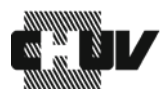

**Unité de pharmacogénétique et psychopharmacologie clinique (UPPC) Centre de neurosciences psychiatriques Route de Cery 11b, 1008 Prilly**

## **Autorisation pour la transmission de résultats**

**Patient-e concerné-e** *(Ecrire en majuscules SVP)*

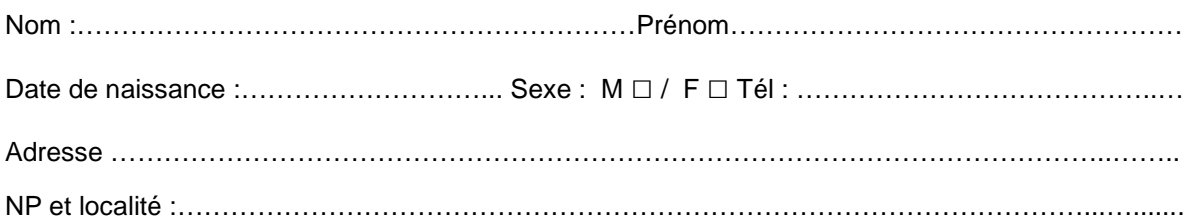

Je, soussigné-e, délie du secret médical les collaborateurs de l'Unité de Pharmacogénétique et de Psychopharmacologie Clinique (UPPC) de l'Hôpital de Cery à Prilly et les autorise à transmettre les résultats d'analyses me concernant à :

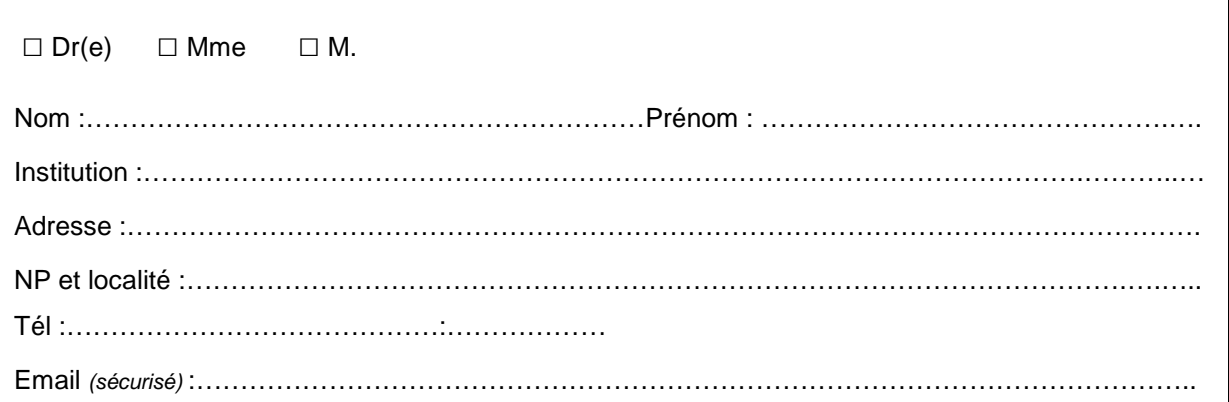

Lieu et date : ………………..……..………….………………………………………………….…………

Signature : ………………………………………….………………………. *Patient-e ou représentant légal/thérapeutique* 

> Veuillez nous faire parvenir ce document ainsi que la **photocopie d'une pièce d'identité du patient**

A l'adresse suivante : Laboratoire UPPC, Route de Cery 11b, 1008 Prilly ou par Email : labo.uppc@chuv.ch

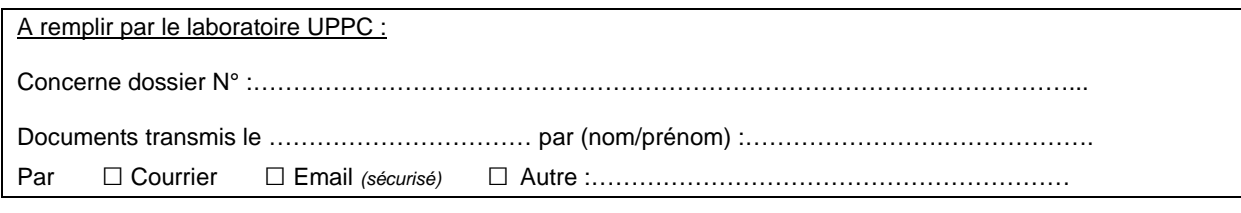

Classer l'autorisation avec copie des résultats envoyés dans le classeur « Transmission des résultats patients »